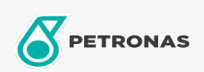

## **Grasas industriales**

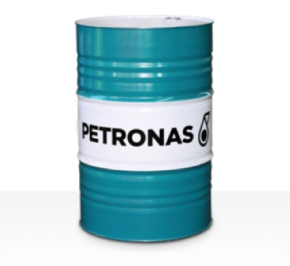

## PETRONAS Grease LiX Syn 2/460

## Gama:

Descripción extensa: PETRONAS Grease LIX SYN 2/460 es una grasa sintética de complejo de litio especialmente desarrollada para los rodamientos que soportan grandes cargas a altas temperaturas en entornos de humedad y corrosión.

**A** Hoja de datos del producto

## Tipo de jabón con grasa - Only for IML-Grease:

Especificaciones de la industria: DIN 51502 KPHC2N-40 ISO 12924 L-XD(F)DIB2

Sector (s): Cemento, Construcción, Fabricación en general, Papel y pasta de papel, Generación de energía (carbón), Generación de energía (nuclear), Ferrocarril, Azúcar, Minería de superficie, Minería subterránea